Printed Page:- Subject Code:- AMCA0312 Roll. No:

# NOIDA INSTITUTE OF ENGINEERING AND TECHNOLOGY, GREATER NOIDA

(An Autonomous Institute Affiliated to AKTU, Lucknow) **MCA** 

SEM: III - THEORY EXAMINATION (2021 - 2022) (ONLINE)

Subject: CRM Administration

Time: 02:00 Hours Max. Marks: 100

## General Instructions:

- 1. *All questions are compulsory. It comprises of two Sections A and B.*
- *Section A Question No- 1 has 35 objective type questions carrying 2 marks each.*
- Section B Question No- 2 has 12 subjective type questions carrying 3 marks each. You have to *attempt any 10 out of 12 question.*
- *No sheet should be left blank. Any written material after a Blank sheet will not be evaluated/checked.*

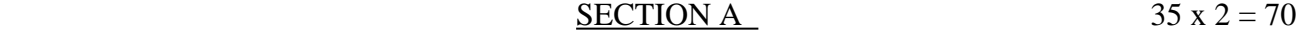

1. Attempt ALL parts:-

1.1.a Who is Trailhead for (CO1) 1

- (a) Manager
- (b) Developer
- (c) User
- (d) Everyone

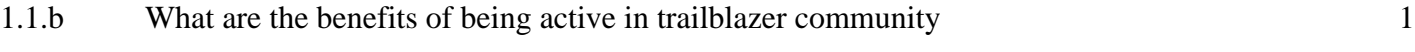

- (a) learn the new skills with other trailblazer
- (b) complete hands on challenge with other learners
- (c) •connect and give feedback with fellow trailblazer
- (d) NONE OF THE ABOVE
- 1.1.c CRM ISV Organization in ISV force is also known as 1
	- (a) dev org
	- (b) business organization
	- (c) test org
	- (d) app org

1.1.d Salesforce MVP is a (CO1) 1

- (a) Trailblazer nominated by their peers
- (b) Normal Users
- (c) Community of Programmers
- (d) None of the Above

## 1.1.e How is the best answer selected for a question in the trailblazer community 1

- (a) The trailblazer who wrote the question select it
- (b) The trailblazer who answered the question first select it
- (c) Anyone
- (d) All of the above
- 1.1.f Whats the point of earning points 1
	- (a) its fun
	- (b) you need to earn points to advance rank
	- (c) you can redeem points for cash prizes

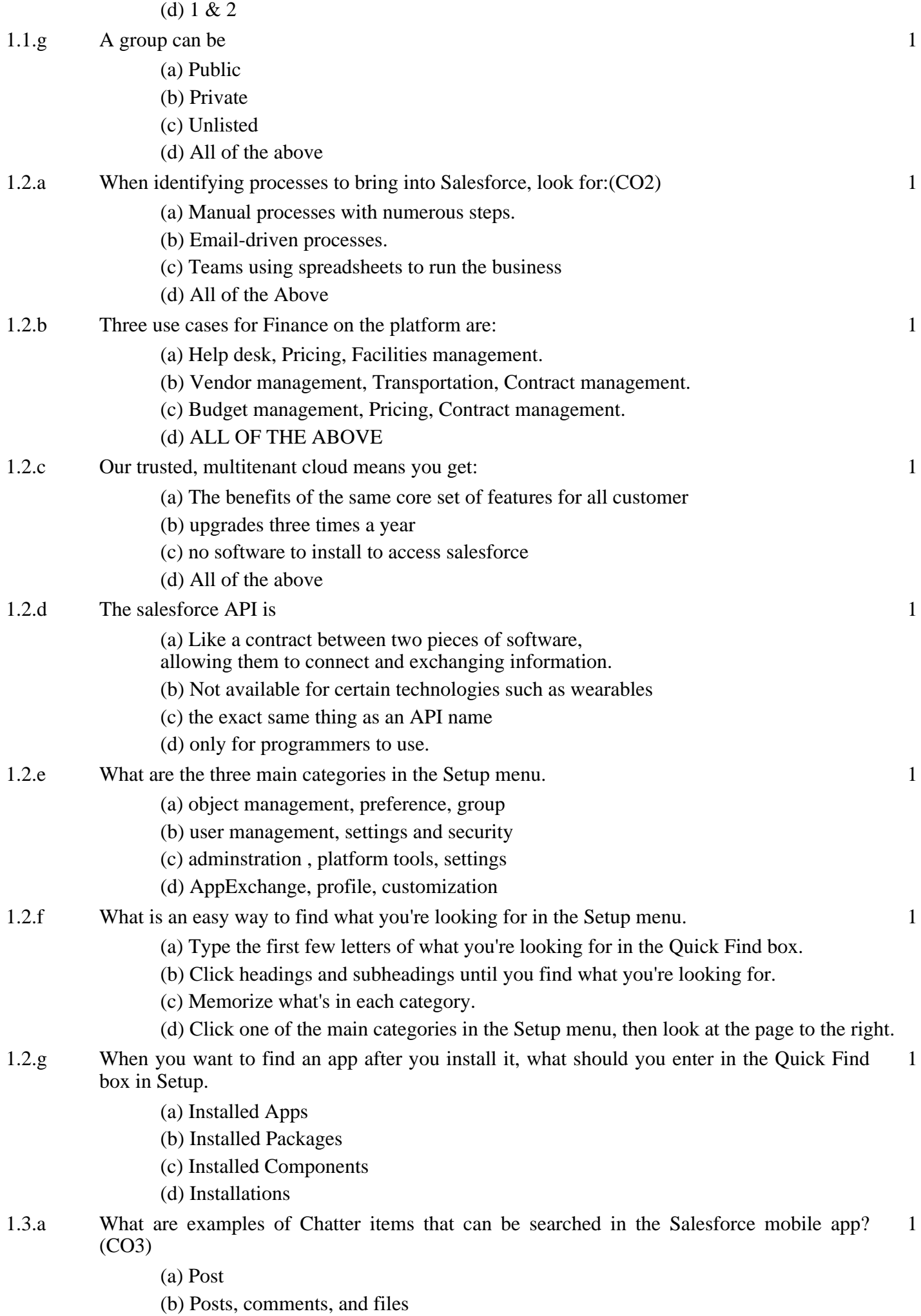

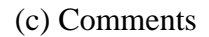

(d) File

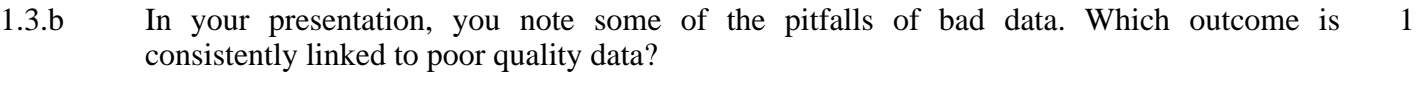

- (a) Reputational damage
- (b) Custom Picklist
- (c) Both 1 & 2
- (d) None of the Above
- 1.3.c The different type of picklists are (CO3) 1
	- (a) Standard,Custom,Custom Multiselect
	- (b) Standard and Custom
	- (c) Custom and Multiselect
	- (d) None of the Above
- 1.3.d picklist fields can have the following properties 1
	- (a) Unique and Primary
	- (b) Restricted,Dependent
	- (c) Dependent or Controlling
	- (d) None of the Above
- 1.3.e Picklists are the ones you create is called as 1
	- (a) Standard Picklist
	- (b) Custom Picklist
	- (c) Multiselect Picklist
	- (d) All of the above

### 1.3.f What Is AppExchange?

- (a) AppExchange is the marketplace for all things Salesforce, including apps, Lightning components, Flow solutions, and more.
- (b) It is an App
- (c) It provides compatibility
- (d) None of the Above
- 1.3.g Main properties of object are 1
	- (a) Container and Functionality
	- (b) Functionality
	- (c) Container
	- (d) None of the Above
- 1.4.a Where we can display lightning components (CO4) 1
	- (a) Template-based community
	- (b) Lightning Experience
	- (c) Salesforce1 Mobile app
	- (d) All of the Above
- 1.4.b What are the advantages of lightning ?
	- (a) Device-aware & cross browser compatibility
	- (b) Out-of-the-Box Component Set
	- (c) Faster development & Performance
	- (d) All
- 1.4.c Can we make one component inherit styles/css from a parent component (CO4) 1
	- (a) Yes

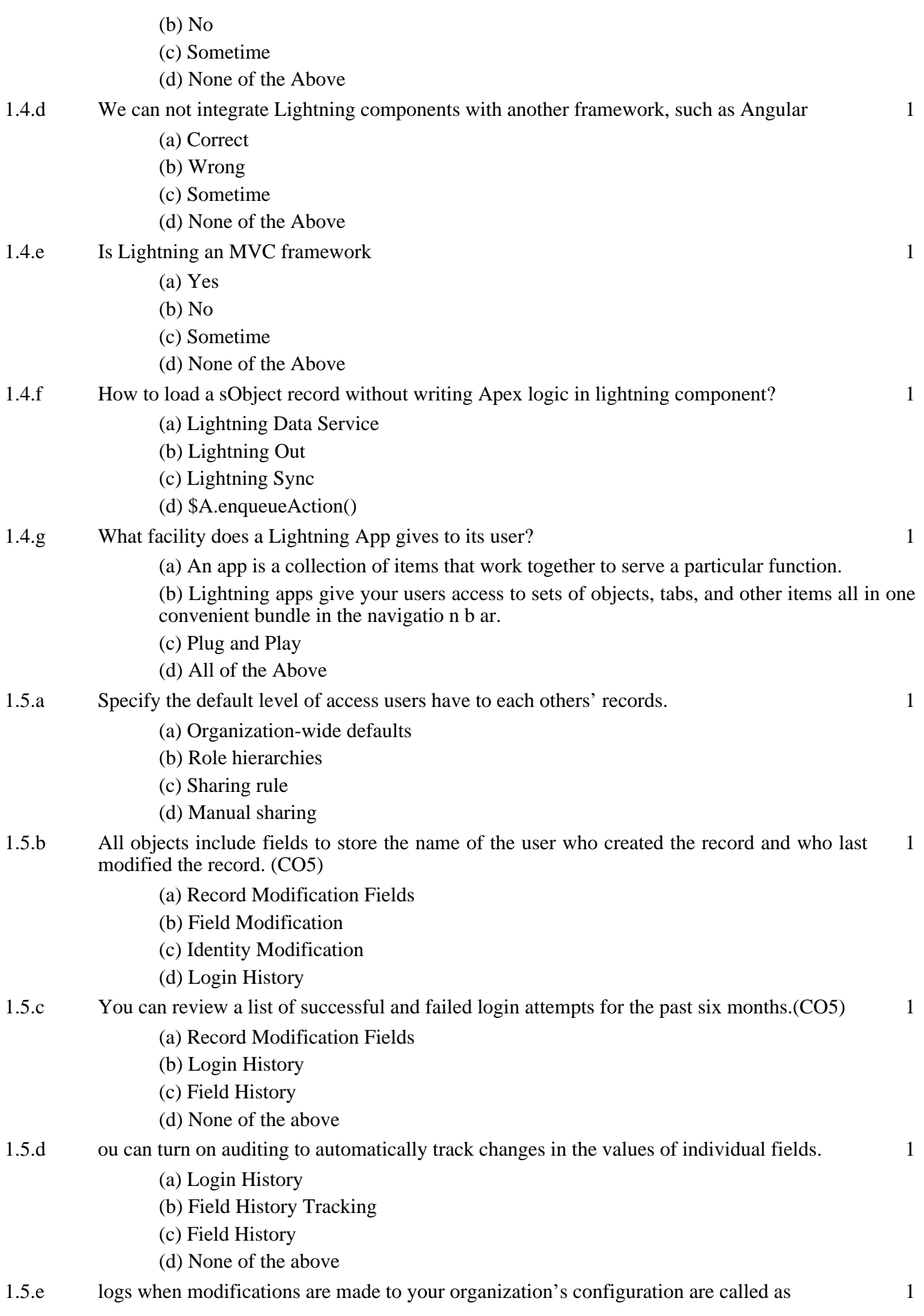

- (a) Login History
- (b) Field History Tracking
- (c) Set up Audit trail
- (d) None of the above
- 1.5.f Set password and login policies, such as specifying an amount of time before all users' passwords expire and the level of complexity required for passwords. 1
	- (a) Passwrod Policy
	- (b) Username Policy
	- (c) Security Policy
	- (d) None of the above
- 1.5.g Expire the passwords for all the users in your org, except for users with "Password Never Expires" permission. 1
	- (a) User password expiration
	- (b) Username Expiration
	- (c) Security Breach

2. Answer any TEN of the following:-

(d) None of the above

#### SECTION B  $10 X 3 = 30$

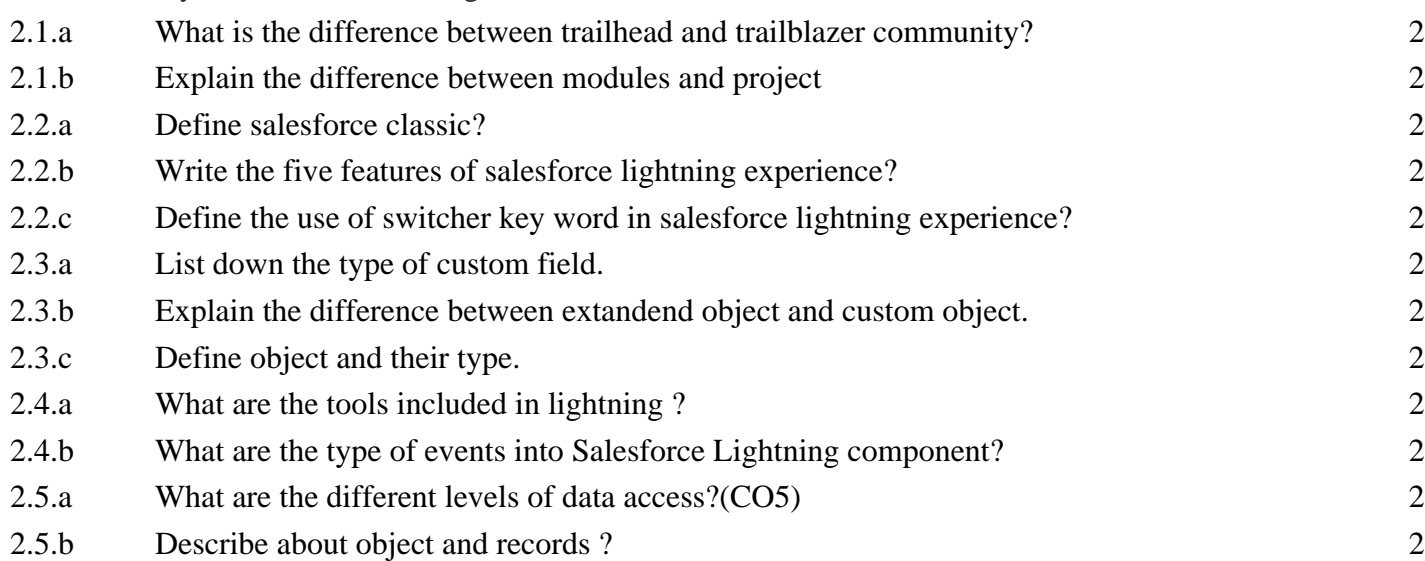